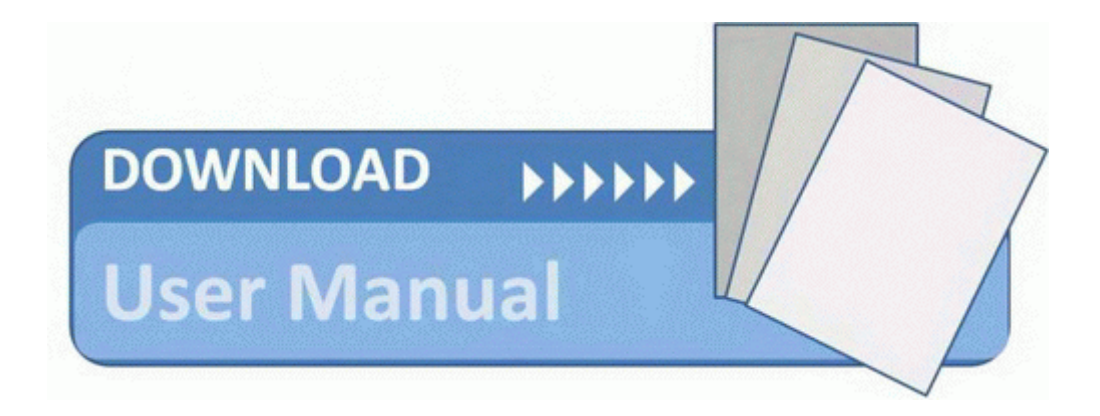

## Gaggia carezza user manual

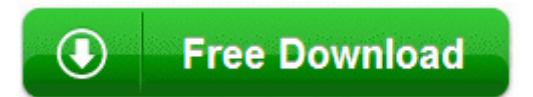

[Direct](http://aain.orgfree.com/6.php?q=gaggia-carezza-user-manual) [Link](http://aain.orgfree.com/6.php?q=gaggia-carezza-user-manual) [#1](http://aain.orgfree.com/6.php?q=gaggia-carezza-user-manual)